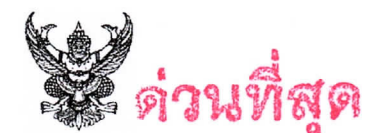

## บันทึกข้อความ

ส่วนราชการ สำนักจัดการทรัพยากรป่าไม้ที่ ๕ (สระบุรี) ส่วนจัดดารป่าชุมชน..โทร.๑.๓๖๓๔.๗๔๙๗....... ที่ หล.ด๖ด๘.๓/ (ดี ก ๆ ัต ซ วันที มีนาคม ๒๕๖๕

เรื่อง .รายงานสรุปผลการสัมมนาออนไลน์ เรื่อง "การพัฒนาศักยภาพผู้นำเครือข่ายป่าชุมชน".......................

เรียน ผู้อำนวยการศูนย์ป่าไม้สระบุรี ผู้อำนวยการศูนย์ป่าไม้ลพบุรี ผู้อำนวยการศูนย์ป่าไม้สิงห์บุรี ผู้อำนวยการศูนย์ป่าไม้ชัยนาท

สำนักจัดการทรัพยากรป่าไม้ที่ ๕ (สระบุรี) ขอส่งสำเนาหนังสือกรมป่าไม้ ด่วนที่สุด ที่ ทส ๑๖๐๔.๓๓/๔๗๑๖ ลงวันที่ ๑๘ มีนาคม ๒๕๖๕ เรื่อง รายงานสรุปผลการสัมมนาออนไลน์ เรื่อง"การพัฒนาศักยภาพ ผู้นำเครือข่ายป่าชุมชน" มาเพื่อเป็นแนวทางในการพัฒนาและเพิ่มประสิทธิภาพในการปฏิบัติงานของเจ้าหน้าที่และ ้เครือข่ายป่าชุมชน ตลอดจนเพื่อเผยแพร่ประชาสัมพันธ์แก่ผู้สนใจ โดยสามารถดาวน์โหลดรายละเอียดได้ทาง https://anyflip.com/jtaai/lqnl/ หรือ QR code ที่ปรากฏตามท้ายหนังสือนี้

จึงเรียนมาเพื่อทราบและพิจารณา

(นายสมบูรณ์ ธีรบัณฑิตกุล) ผู้อำนวยการสำนักจัดการทรัพยากรป่าไม้ที่ ๕ (สระบุรี)

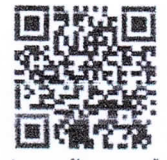

สรุปผลการสัมมนาออนไลน์

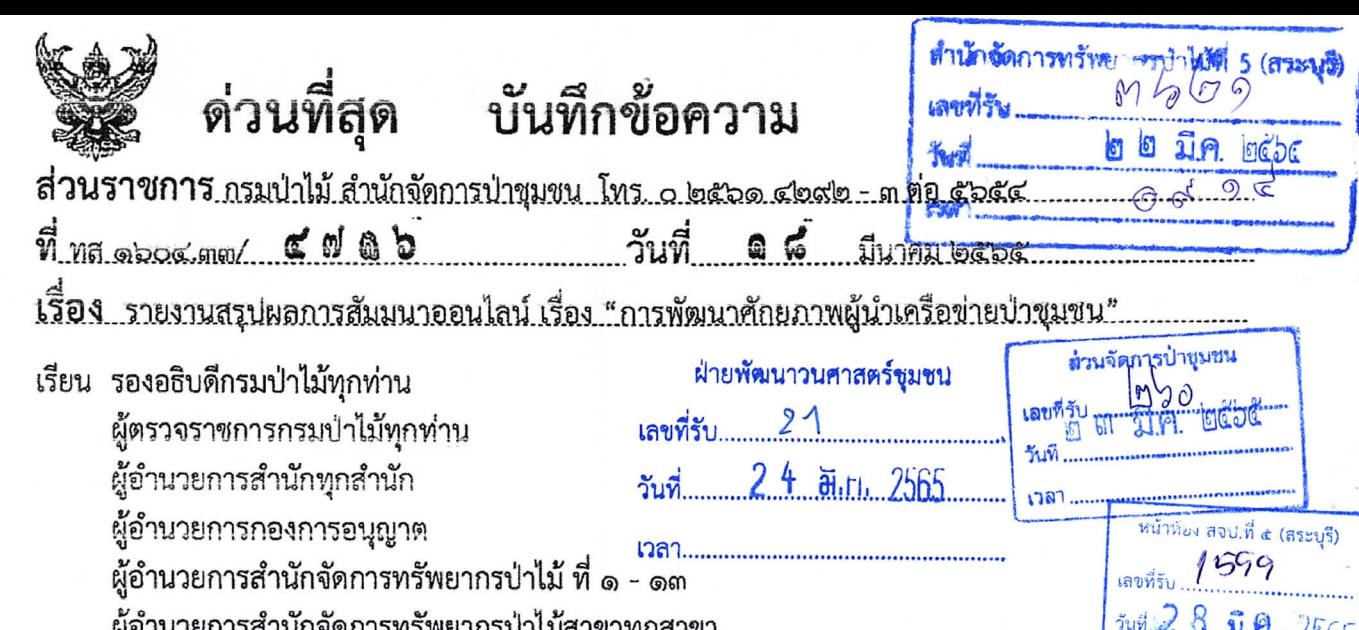

กรมป่าไม้ขอส่งรายงานสรุปผลการสัมมนาออนไลน์ เรื่อง "การพัฒนาศักยภาพผู้นำเครือข่าย<br>จุทธาบบ้ายแก่เกาะ วันทาง ซ ป่าชุมชน" มาเพื่อทราบเป็นแนวทางในการพัฒนาและเพิ่มประสิทธิภาพในการปฏิบัติงานของเจ้าหน้าที่และ เครือข่ายป่าชุมชน ตลอดจนเพื่อเผยแพร่ประชาสัมพันธ์แก่ผู้ที่สนใจ สำหรับสำนักบริหารกลางขอความ ้อนุเคราะห์แจ้งส่วนประชาสัมพันธ์และเผยแพร่พิจารณาเผยแพร่ประชาสัมพันธ์ผ่านช่องทางการสื่อสารอื่น ๆ ต่อไป โดยสามารถดาวน์โหลดรายละเอียดได้ทาง https://anyflip.com/jtaai/lqnl/ หรือ QR code ที่ปรากฏ ตามท้ายหนังสือนี้

จึงเรียนมาเพื่อทราบและพิจารณา

(นายนรินทร์ ประทวนขัย) รองอธิบดี ปฏิบัติราชการแทน สรุปผลการสัมมนาออนไลน์ อธิบดีกรมป่าไม้  $5604$  do,  $601.7$  to  $2655\sqrt{2}$ **ไม่ ฝ่ายส่งเสริมการจัดการป่าชุมชน**  $bbaE\bar{a}$  $-120190+541$ ฝ่ายพัฒนาวนศาสตร์ชุมช**น**  $-76y$  dy  $47206442944560$ oortook bros on the water ] งานธุรการ contration of the hotel bated that the mother was bosto grant the sunt sold state vos os netra boscosovnai nost ส่วนอำนวยการ  $\Box$  $66 + 56 - 667$ Literation & MAGNALLERIE of SING ส่วนจัดการที่ดินป่าไม้ oft of July of School boston to interfert V ส่วนจัดการป่าชุมชน بمصرع وكالمخمد ماحا بمصاحبهم حصا وسعده محامد ส่วนป้องกันรักษาป่าและควบคุมไ <sub>ก็</sub>(นายสมบูรณ์ ธีรบัณฑิตกุล) ส่วนส่งเสริมการปลูกป่าผู้อำนวยการสำนักจัดการทรัพยากรป่าไม้ที่ ๕ (สู้รัชบุรี)  $\zeta$   $\leftrightarrow$  อ ไอป วง72<br>างสาวอารียา ธารีศักดิ์ (นางส์จวิสุภาณี ฉิมตี) □ ส่วนโครงการพระราชดำริฯ **เจ้าหน้าที่ป่าไม้** <sub>ขักวิ</sub>ขากวรป่าไม้ปฏิบัติการ (นายสวัสดิ์ชัย ชูพรม) พนักงานธุรการ ส ๔ **658 ครีแลง** าไม้ปฏิบัติการ รักษาราชการแทนผู้อำนวยการส่วนจัดการป่าชุมชน